AquesTalk コンポーネント マニュアル

### 1. 概要

 株式会社アクエスト製の音声合成ライブラリ「AquesTalk」を使 用した音声合成コンポーネントです.表音文字列を入力ポートに送 ることで発話します.

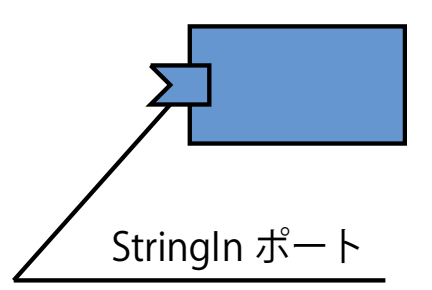

### 2. インストール

 RT ミドルウェア 0.4.2+OmniORB 4.1.2 の環境で動作確認しております.VisualStudio2008 C++ Express Edition でソリューションファイルを開き,コンパイルしてください.

# 3. 使用方法

(ア)出力ポート なし (イ)入力ポート

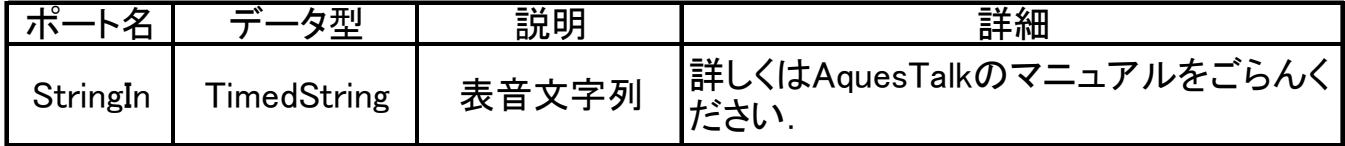

(ウ)コンフィグレーション

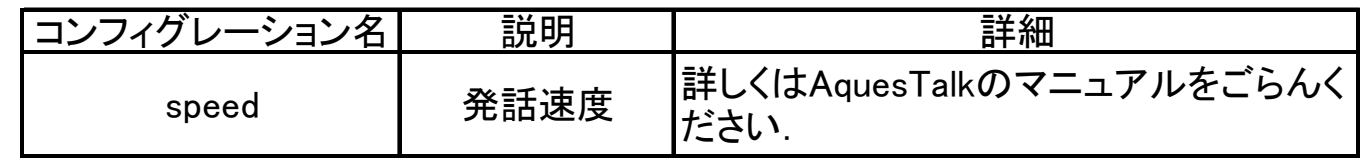

## 4. その他

AquesTalk は株式会社アクエストの製品です.Windows 版のみ試用,商用にかかわらず無料で使 用することができます.デフォルトでは女声のみですが,拡張声種ライブラリを使用して異なる種類 の音声で発話することも可能です.

テスト用コンポーネントとして、StringGenerator コンポーネントを同梱しています. アクティベ ートして,表示されたダイアログに文字列を入力してください.

### 5. 問い合わせ

 作成者: 菅 佑樹 (早稲田大学 創造理工学部 総合機械工学科 助手) 東京都新宿区大久保3-4-1 早稲田大学西早稲田キャンパス59-325教室 E-mail: [ysuga@ysuga.net](mailto:ysuga@ysuga.net)

著作権問い合わせ: ナレッジサービス株式会社

URL: <http://kserv.jp/>

E-mail: [info@kserv.jp](mailto:info@kserv.jp)